## AVIII‐400 Solution

# **Collecting Simple One dimensional NMR data**

## *Prepare*

**Remove** the magnet cap **Eject** standard sample **Insert** new sample **Drag and drop** the appropriate parameter file **Create** a new dataset **Check** the **temperature** with the edte command **Lock** field selecting the correct solvent

## *Execute macro*

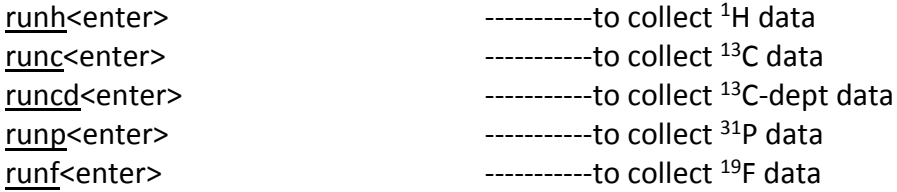

#### *Finish up*

Make sure **SPIN** is off Make sure **LOCK** is off **Eject** sample **Insert** standard sample Lock field selecting D<sub>2</sub>O **Place** cap on the magnet bore **Make logbook** entry